Для удобства оформления заказа, и во избежание ошибок мы предлагаем Вам выбирать нужный товар и его количество в нашем прайс-листе. Для этого:

## 1. Откройте наш прайс-лист

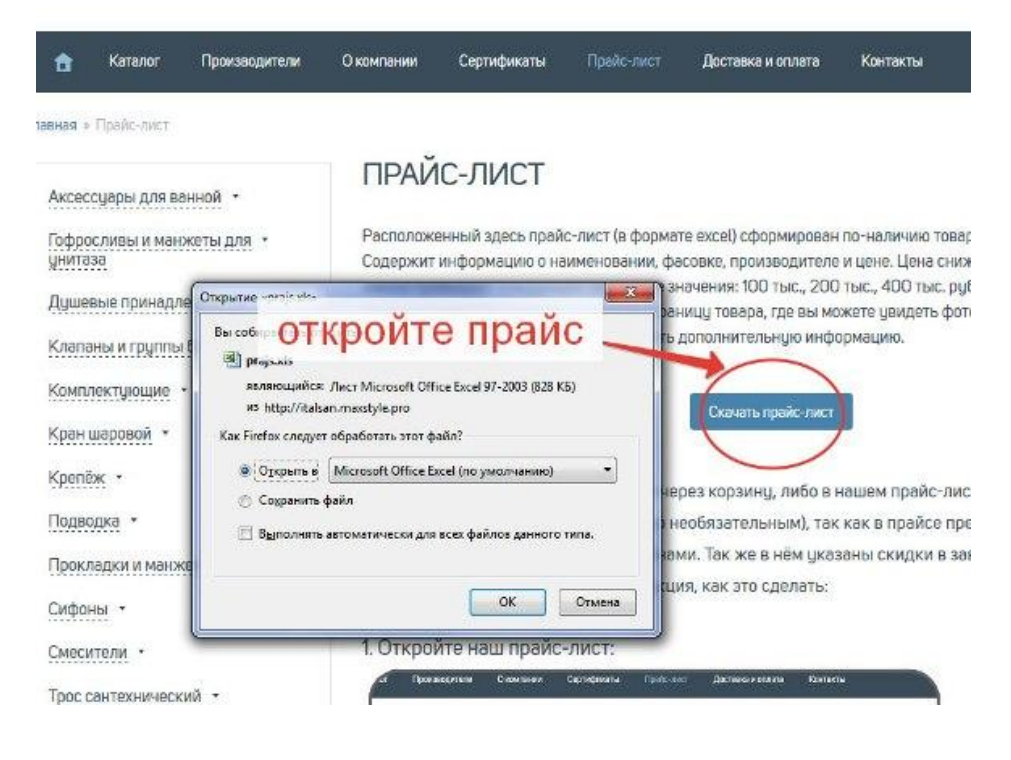

## 2. Выберите нужное количество

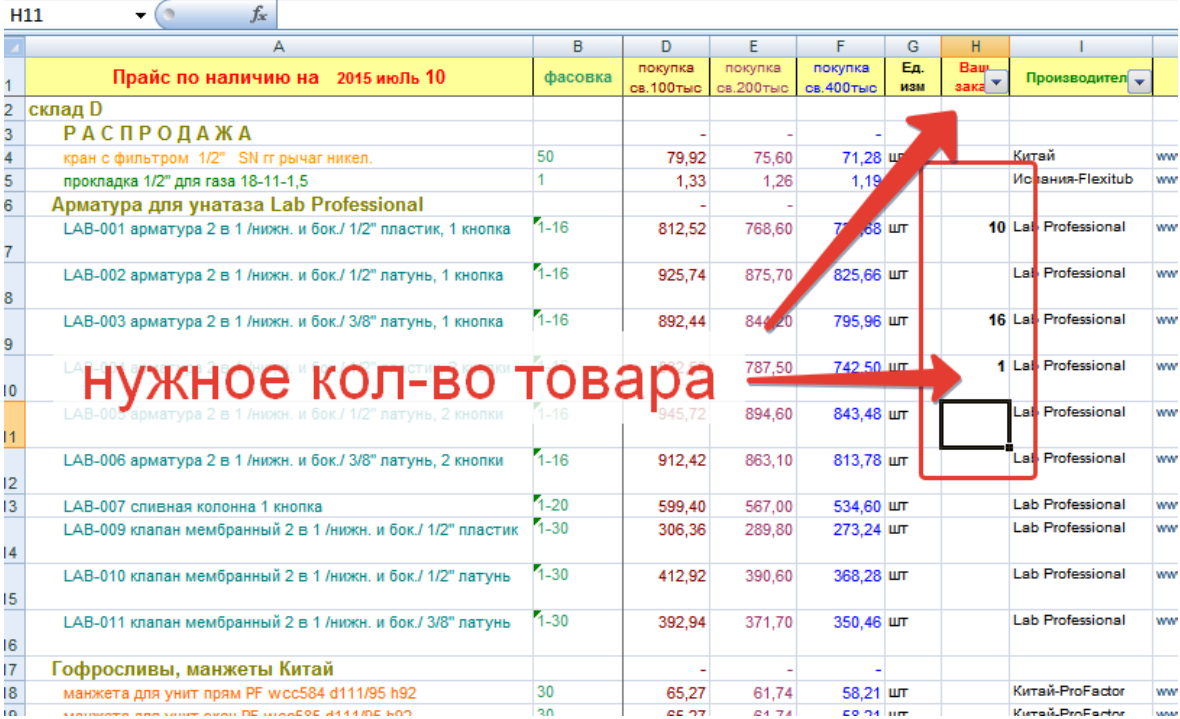

3. Уберите лишнее, нажав на «стрелочку» в ячейке «Ваш заказ», и сняв галочку около слова (Пустые). Нажмите Ок.

| $f_x$<br>H <sub>11</sub>                                           |                                                                             |
|--------------------------------------------------------------------|-----------------------------------------------------------------------------|
| А                                                                  | F<br>G<br>н                                                                 |
| Прайс по наличию на 2015 июль 10                                   | 1 нажать<br>Ед.<br>тка<br>покупка<br>ŪΕ<br><b>n</b>                         |
| склад D                                                            | Сортировка от мини <b>мального к максимальному</b><br>$\overline{n}$        |
| <b>РАСПРОДАЖА</b>                                                  | ∦R<br>A<br>Сортировка от максимального к минимальному                       |
| кран с фильтром 1/2" SN гг рычаг никел.                            | 5<br>Кита                                                                   |
| прокладка 1/2" для газа 18-11-1,5                                  | Сортировка по цвету<br>Исп                                                  |
| Арматура для унатаза Lab Professional                              | W.<br>Снять фильтр с "Ваш заказ"                                            |
| LAB-001 арматура 2 в 1 /нижн. и бок./ 1/2" пластик, 1 кнопка       | Lab<br>Фильтр по цвету                                                      |
| LAB-002 арматура 2 в 1 /нижн. и бок./ 1/2" латунь, 1 кнопка        | Lab<br>Числовые фильтры                                                     |
| 2. СНЯТЬ ГАЛОЧКУ                                                   | ∙ ■ (Выделить все)<br>Lab<br>⊽1<br>$\sqrt{ }$ 10<br>Lab<br>$\rightarrow$ 16 |
| LAB-005 арматура 2 в 1 /нижн. и бок./ 1/2" латунь, 2 кнопки        | устые)<br>Lab                                                               |
| LAB-006 арматура 2 в 1 /нижн. и бок./ 3/8" латунь, 2 кнопки        | Lab                                                                         |
| LAB-007 сливная колонна 1 кнопка                                   | Lab                                                                         |
| <b>LAB-009 клапан</b> мембранный 2 в 1 /нижн. и бок./ 1/2" пластик | Lab                                                                         |
| <b>LAB-010 knana 3: COXDAHUTb</b><br>š                             | OK<br>Отмена<br>Lab                                                         |
| LAB-011 клапан мембранный 2 в 1 /нижн. и бок./ 3/8" латунь<br>5    | $1 - 30$<br>Lab<br>392,94<br>350,46 шт<br>371.70                            |
| Гофросливы, манжеты Китай                                          |                                                                             |
| манжета для унит прям PF wcc584 d111/95 h92<br>š                   | 30<br>Kurrs<br>65.27<br>61.74<br>58.21 шт                                   |
| манжета для унит эксц PF wcc585 d111/95 h92                        | 30<br>Кита<br>58.21 шт<br>65.27<br>61.74                                    |
| манжета для унит экси пласт SPL3587 d111/90 h125                   | 30<br>Кита<br>68.04<br>71.93<br>64.15 JUT                                   |

## 4. В таком виде отправьте нам на почту.

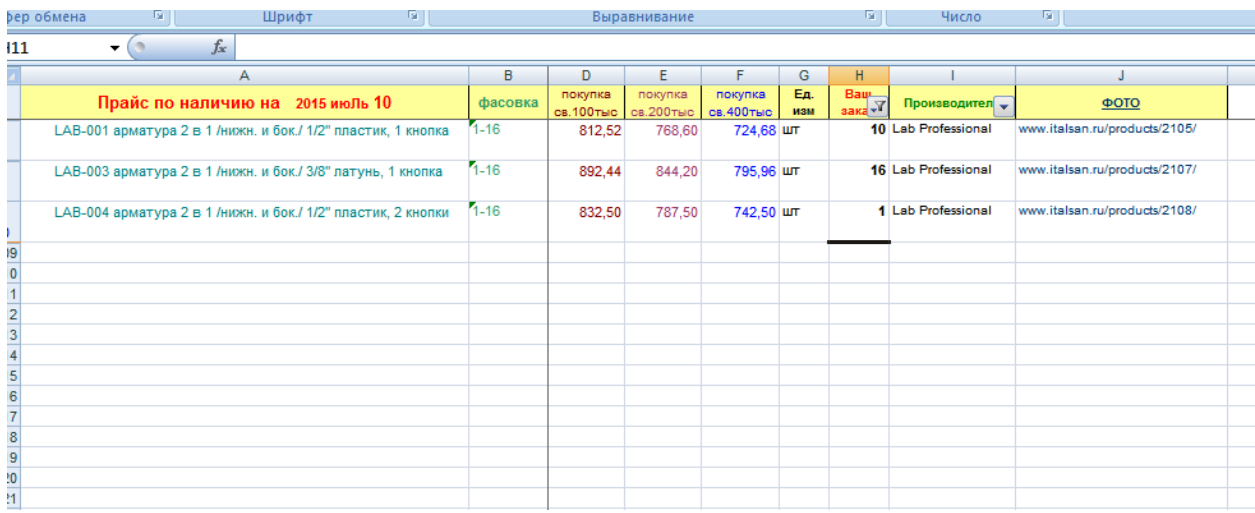